Изображение на экране компьютера создаётся как растр, состоящий из большого числа отдельных элементов – пикселей. Способ, при котором задаются цвет и яркость для каждого отдельно взятого пикселя, называется растровым.

Достоинство растровой графики – точность цветопередачи.

Недостатки растровой графики: большой информационный объём, искажение изображения при масштабировании.

Какая операция по преобразованию растрового изображения ведёт к наибольшим потерям его качества?

- 1. Сохранение.
- 2. Уменьшение.
- 3. Добавление количества пикселей.
- 4. Увеличение.

Какая операция по преобразованию растрового изображения ведёт к наибольшим потерям его качества?

- 1. Сохранение.
- 2. Уменьшение.
- 3. Добавление количества пикселей.
- *4. Увеличение.*

#### Как называются квадратики увеличенного фрагмента изображения?

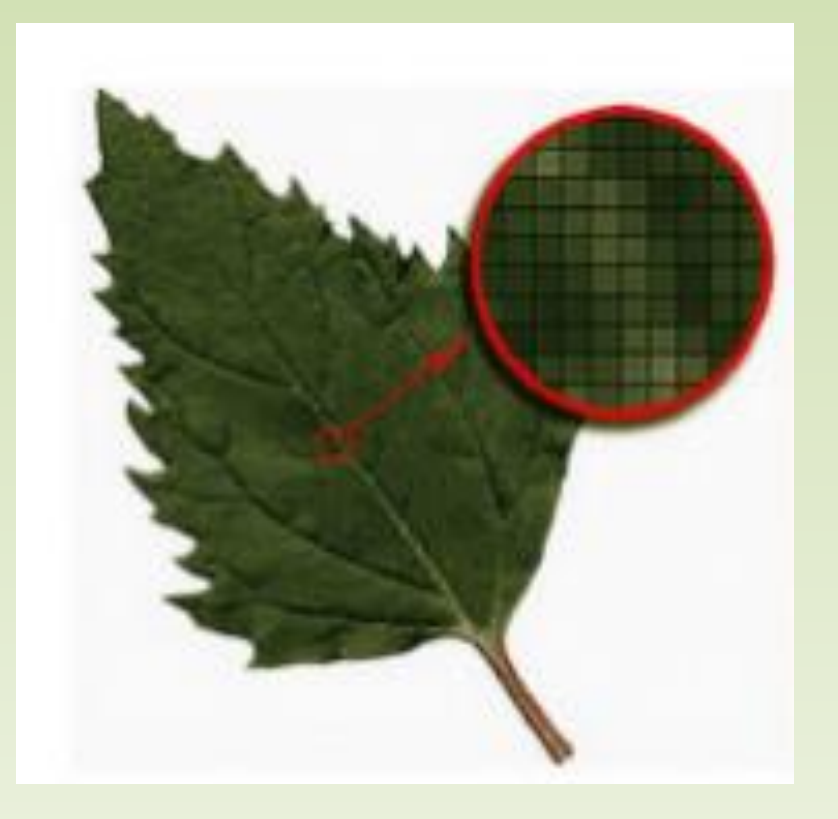

**Пиксели**

#### Выберите растровое изображение

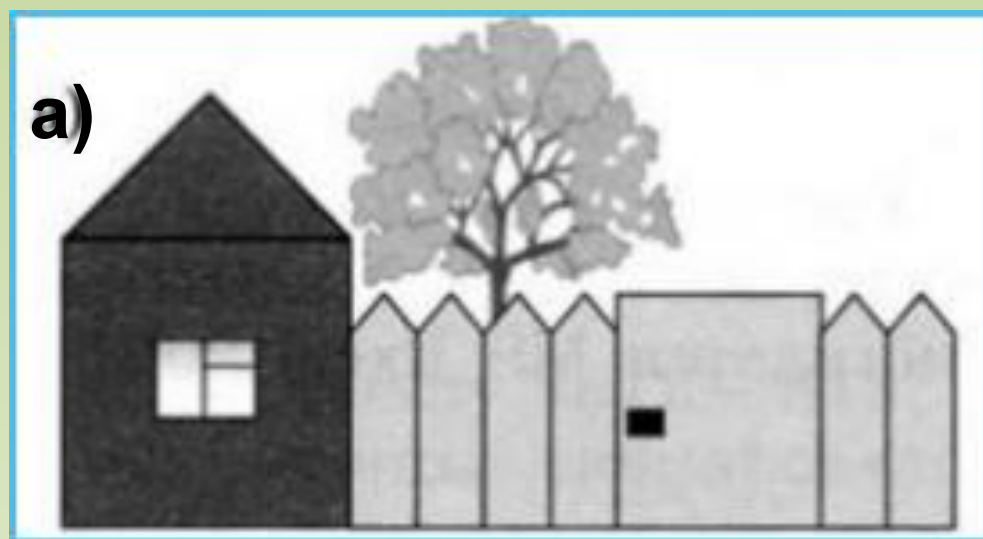

**б)**

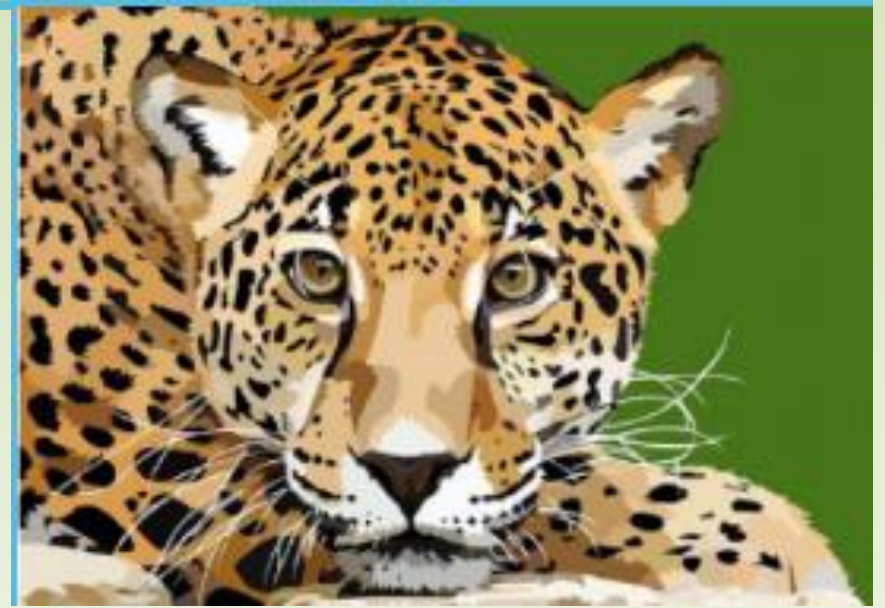

#### Выберите растровое изображение

**б)**

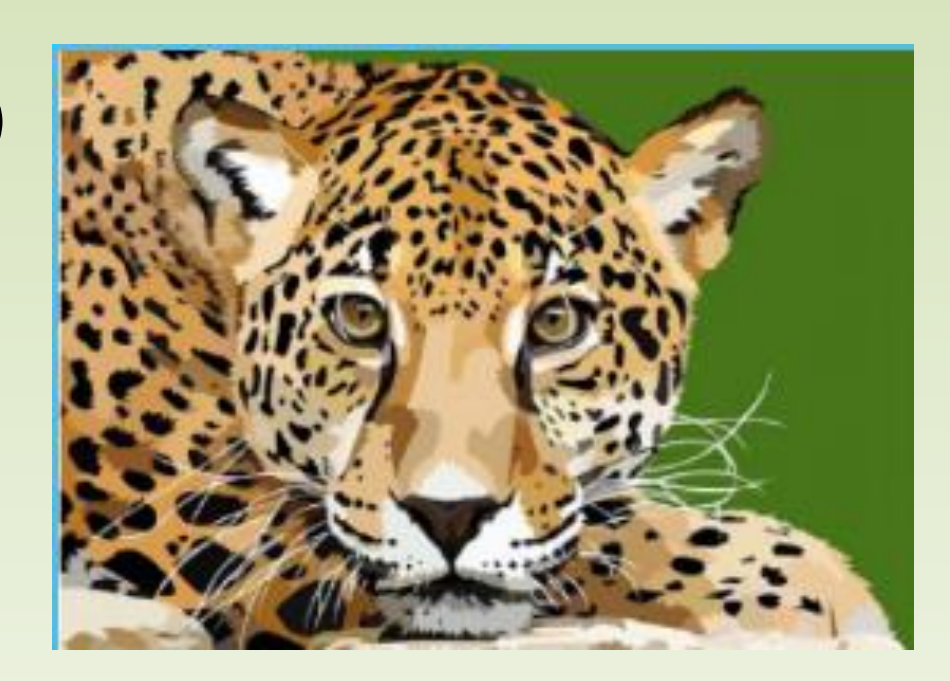

Выберите неверное утверждение.

- 1. Растровое изображение создаётся с помощью геометрических фигур.
- 2. Растровое изображение имеет большой размер файла.
- 3. Растровые изображения изменяются при масштабировании.

Выберите неверное утверждение.

- *1. Растровое изображение создаётся с помощью геометрических фигур.*
- 2. Растровое изображение имеет большой размер файла.
- 3. Растровые изображения изменяются при масштабировании.

Добавьте подпись к картинке. Устройство для ввода изображения в память компьютера, из аналогового в цифровой формат.

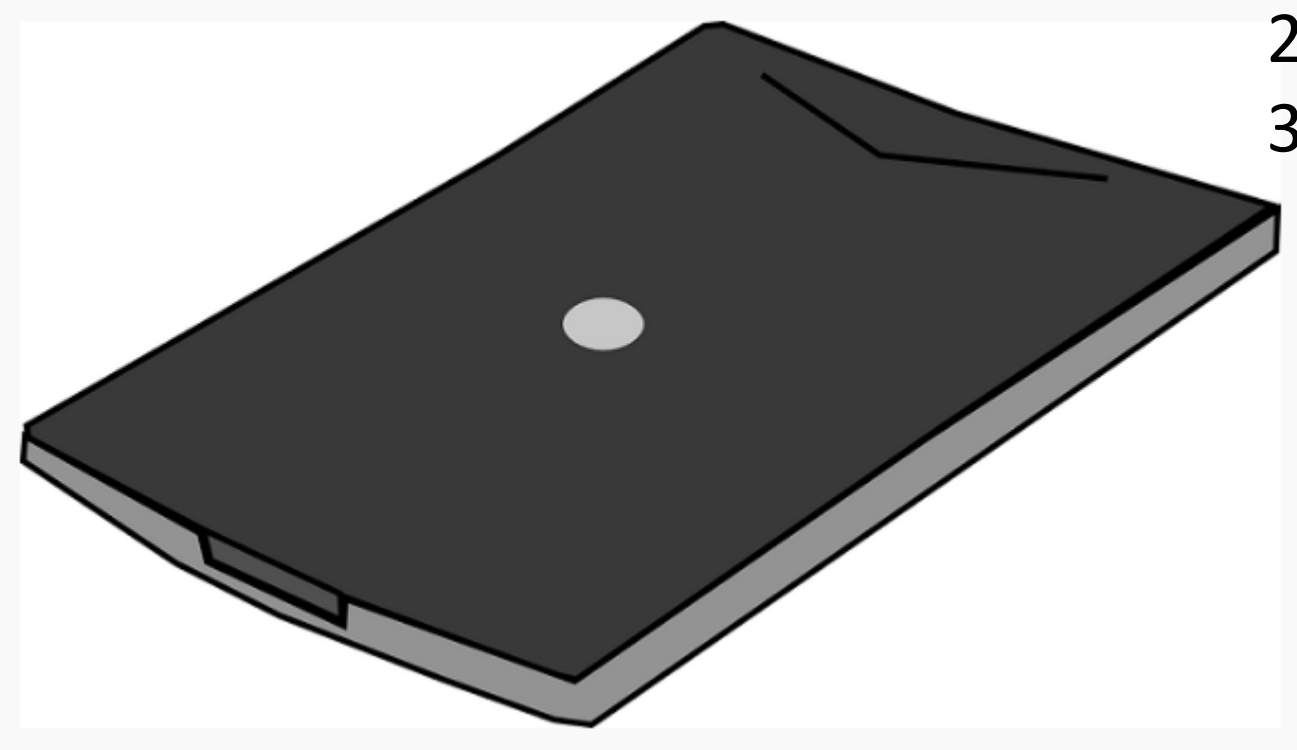

- 1. Сканер.
- 2. Принтер.
- 3. Цифровой
	- фотоаппарат.

Добавьте подпись к картинке. Устройство для ввода изображения в память компьютера, из аналогового в цифровой формат.

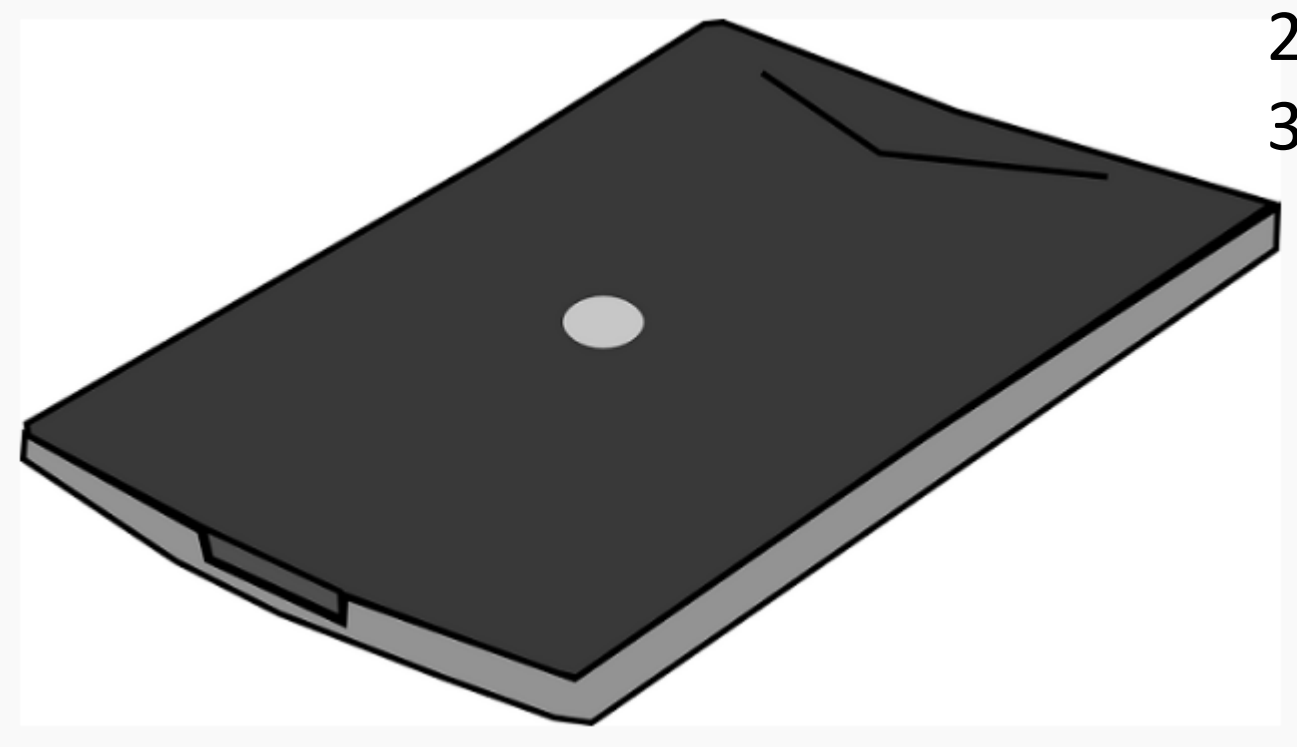

- *1. Сканер*.
- 2. Принтер.
- 3. Цифровой
	- фотоаппарат.

Сколько цветов (N) насчитывается в палитре, если глубина цвета (i) равна 3?

- 1. 2.
- 2. 6.
- 3. 8.

Сколько цветов (N) насчитывается в палитре, если глубина цвета (i) равна 3?

- 1. 2.
- 2. 6.
- *3. 8.*

Как изменяется качество растрового изображения при масштабировании?

- 1. Ухудшается.
- 2. Не изменяется.
- 3. Улучшается.

Как изменяется качество растрового изображения при масштабировании?

- *1. Ухудшается*.
- 2. Не изменяется.
- 3. Улучшается.

С помощью чего можно в растровом графическом редакторе Paint нарисовать идеальный круг?

- 1. С помощью инструмента Овал с удержанием клавиши Ctrl.
- 2. С помощью инструмента Овал с удержанием клавиши пробел.
- 3. С помощью инструмента Овал с удержанием клавиши Shift.

С помощью чего можно в растровом графическом редакторе Paint нарисовать идеальный круг?

- 1. С помощью инструмента Овал с удержанием клавиши Ctrl.
- 2. С помощью инструмента Овал с удержанием клавиши пробел.
- *3. С помощью инструмента Овал с удержанием клавиши Shift.*

Можно ли растровое изображение распечатать на принтере?

- 1. Да.
- 2. Нет.
- 3. В особых случаях.

Можно ли растровое изображение распечатать на принтере?

- *1. Да.*
- 2. Нет.
- 3. В особых случаях.

### Самопроверка по эталону

1. 4 2. 2 3. Б 4. 3 (8 цветов) 5. 1 6. 3 7. 1

# Запустите графический редактор *MS Paint*

Чтобы изменить ширину контура для фигур, получаемых с помощью инструментов Прямоугольник, Эллипс и Скругленный прямоугольник, следует предварительно активизировать инструмент *Толщина* вкладка *Главная* группа *Фигуры* и в его меню настройки выбрать требуемую **толщину**.

## Выполняем задание

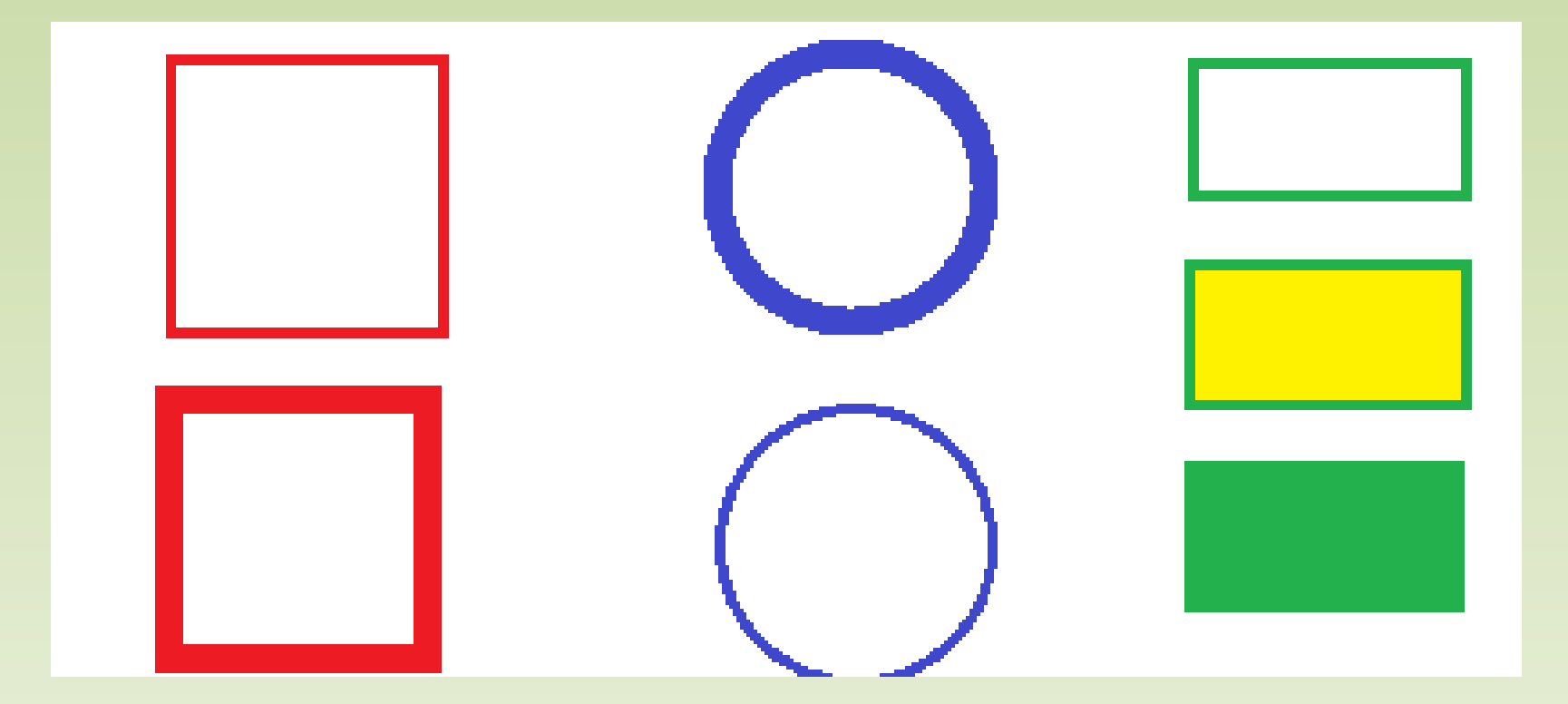

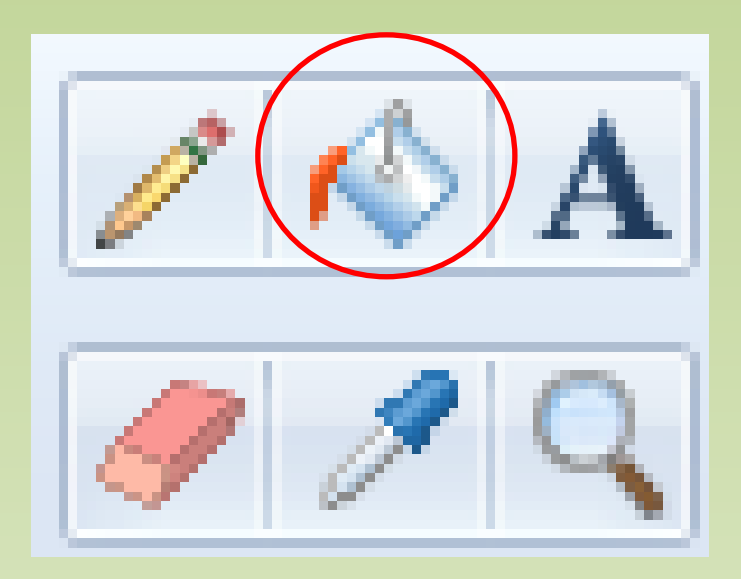

Для заливки фигуры цветом можно использовать инструмент *Заливка.*

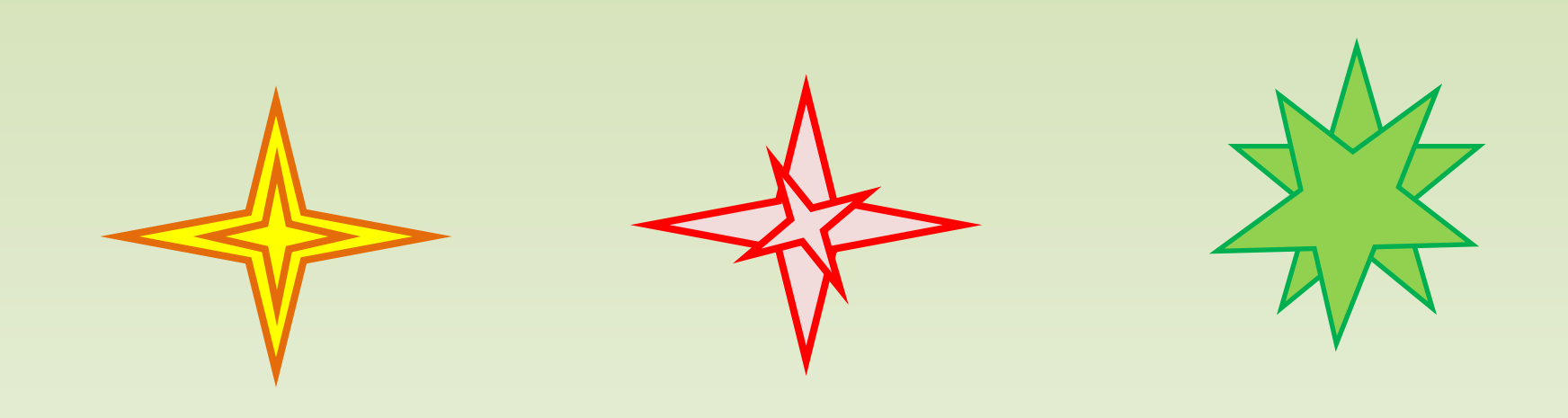

# Вид  $\rightarrow$  Линии сетки  $\rightarrow$  Главная

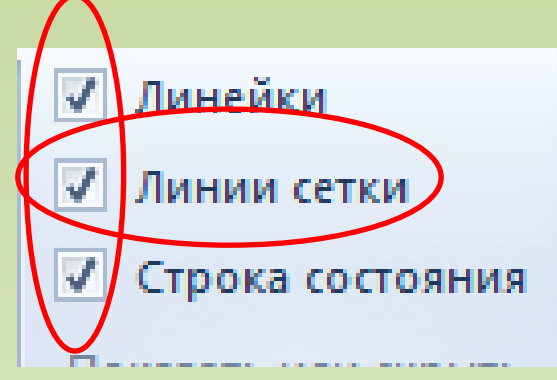

Для удобства создания аналогичного рисунка, примените инструмент *Сетка.*

У вас пять минут!

## Создаём текст для открытки

Для создания поздравления можно использовать инструмент *Текст.*

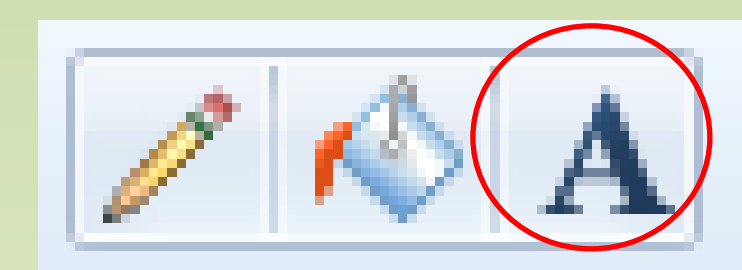

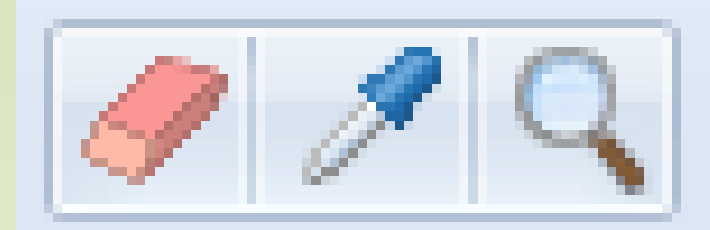

Для оценивания вашей работы необходимо сохранить это рисунок в папке своего класса на сетевом диске. Имя этого файла – *ваша фамилия*.

#### Планирование открытки

Необходимо продумать дизайн вашей открытки:

- расположение текста;
- расположение букета или орнамента;
- собственную подпись.

#### Вставить из …

*Сетевой диск 217\7 класс. Информатика\«Цветы».*

*По завершению работы, сохраните свою открытку в папке своего класса, с именем «Открытка, собственная фамилия»*